*Paweł Pokrywka*

#### *Kto kontroluje twój modem?*

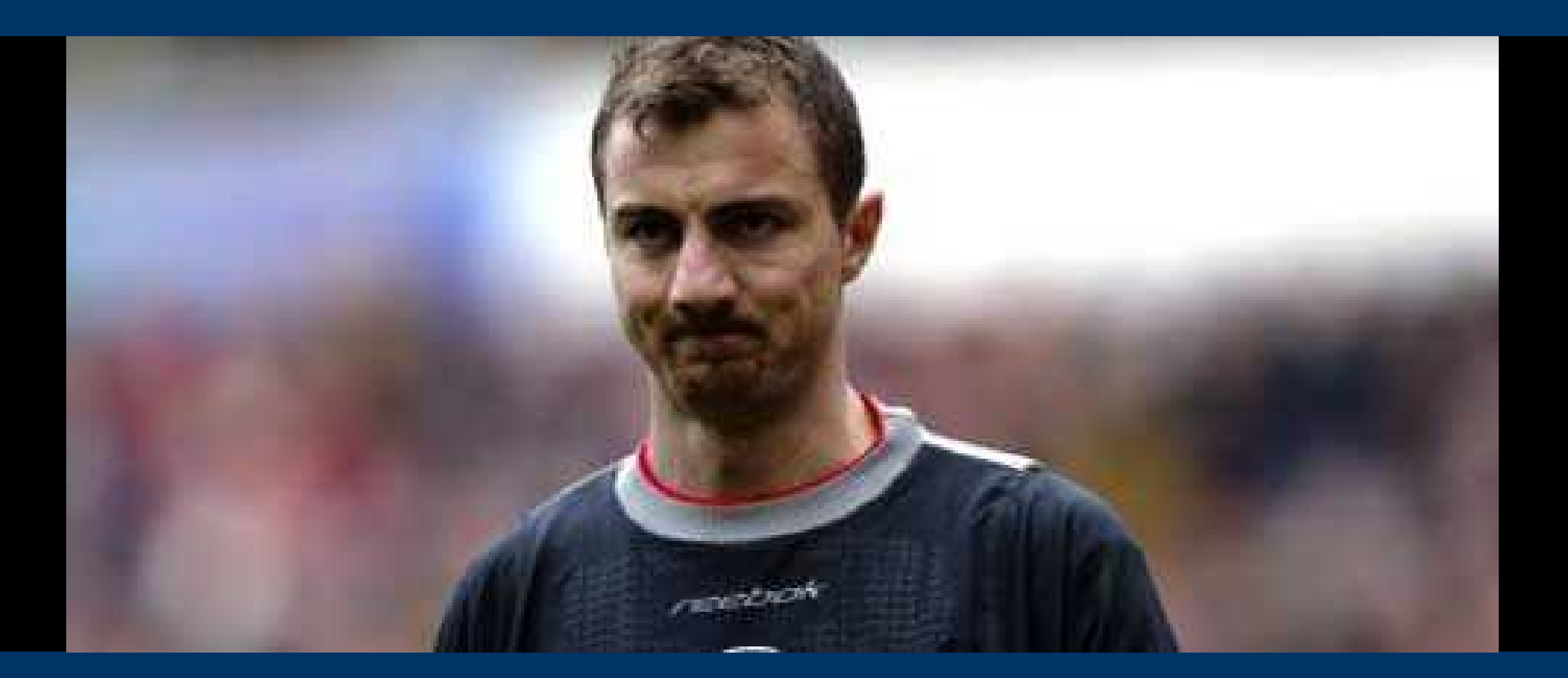

*Infrastruktura DSL Telekomunikacji Polskiej z punktu widzenia bezpieczeństwa.*

# *Plan prezentacji*

- xDSL, modemy
- Geneza problemu
- Odkrywanie słabości + demonstracja
- Co można było zrobić?
- Co nadal można zrobić?
- Czy można się zabezpieczyć?

#### *Architektura xDSL*

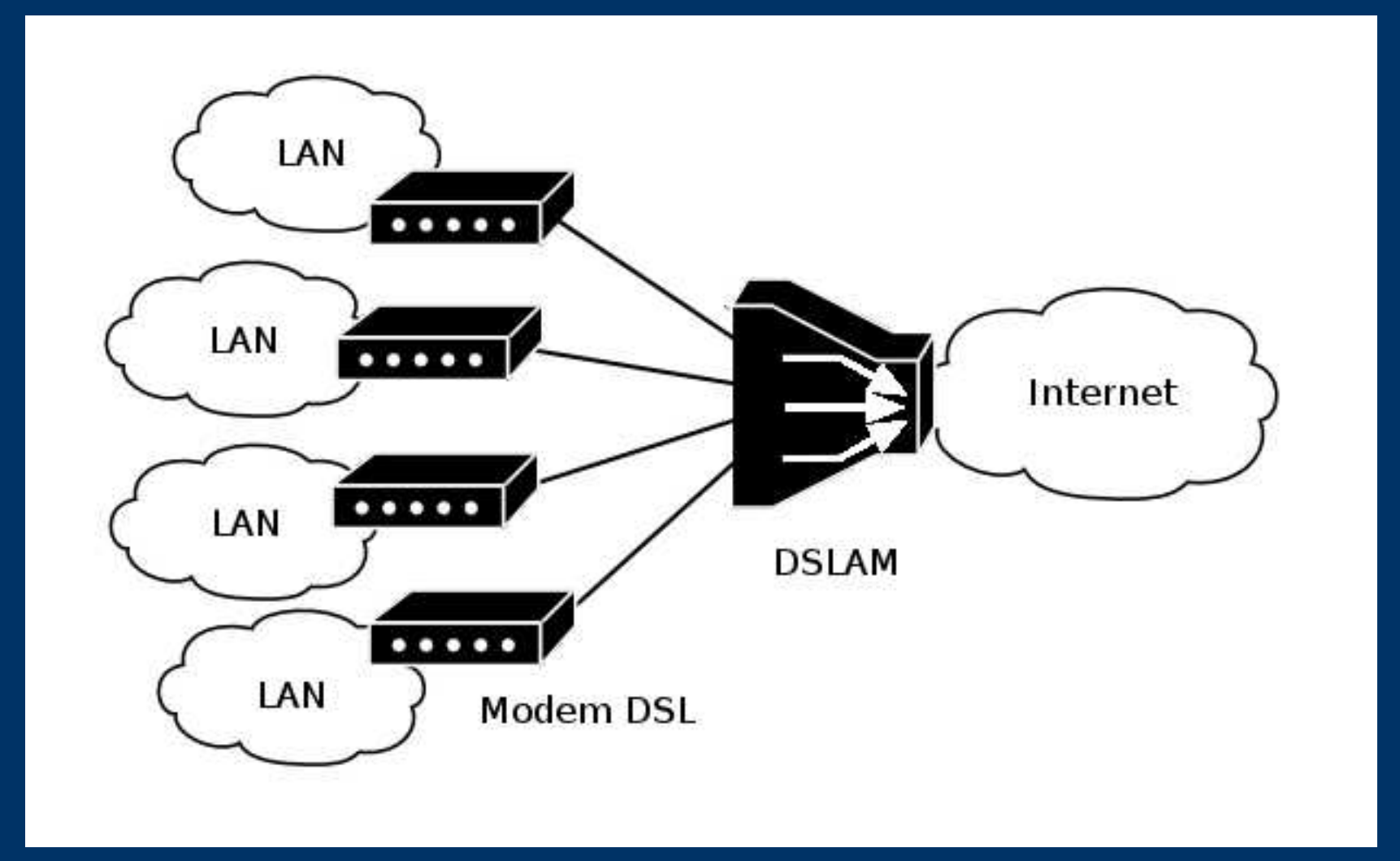

#### *Modemy SpeedStream*

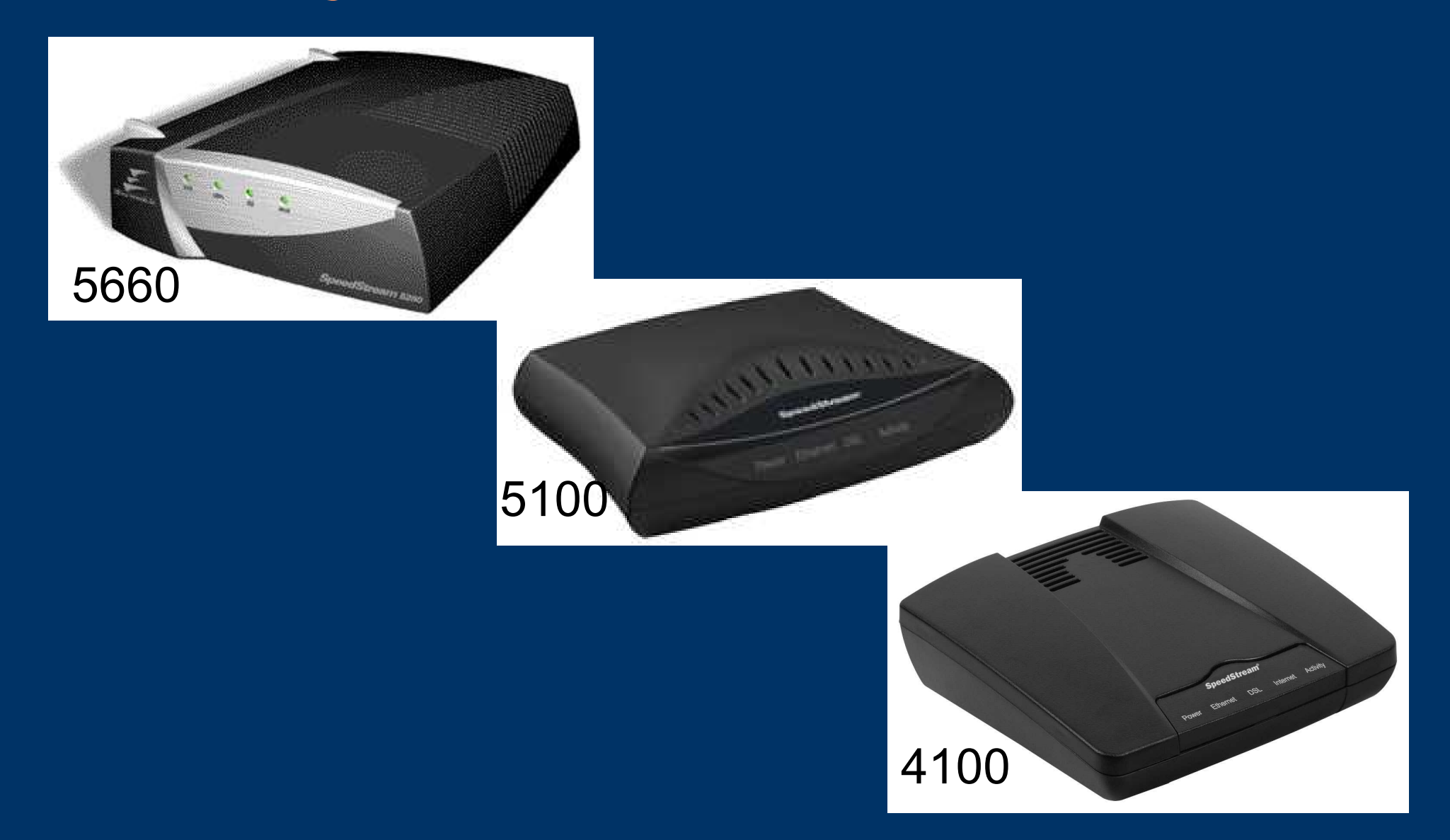

#### *Geneza*

- Uszkodzenie modemu/routera (terminologia)
- Modem *Planet*
	- DSL
	- PPP
- BOK
- Login i hasło
	- PPP tak
	- telnet nie (kontrola)

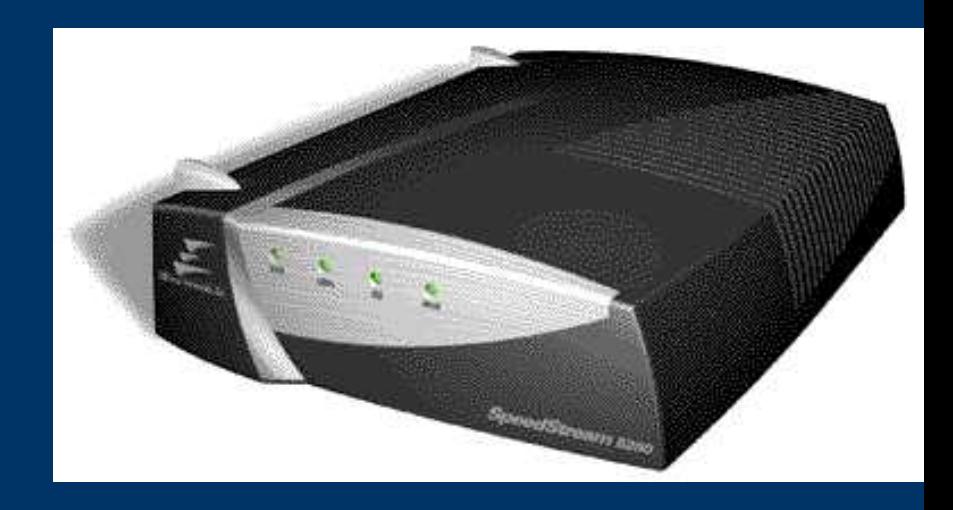

# *Kontrola nad modemem*

- Oficjalne wytłumaczenie
- Bezpieczeństwo:
	- słabe/domyślne hasła
	- aktualizacja oprogramowania
	- izolacja od sieci DSL (modemy kablowe vs. Ethernet)
- Diagnostyka i naprawy:
	- abonent nic nie zepsuje
	- sprawdzanie parametrów (telnet, snmp)
- Organizacja:
	- obsługa użytkowników
	- dokumentacja dla użytkowników
- Usługi

# *Automatyczna konfiguracja*

- Serwisowy login i hasło
- Ułatwienie przy instalacji
- Zabezpieczenie (nieuczciwy monter)
- *Pod SpeedStreama*
	- instrukcja modemu 5660
	- skrypty?
	- zarządzanie
- Jak to działa?

#### *Jak to działa?*

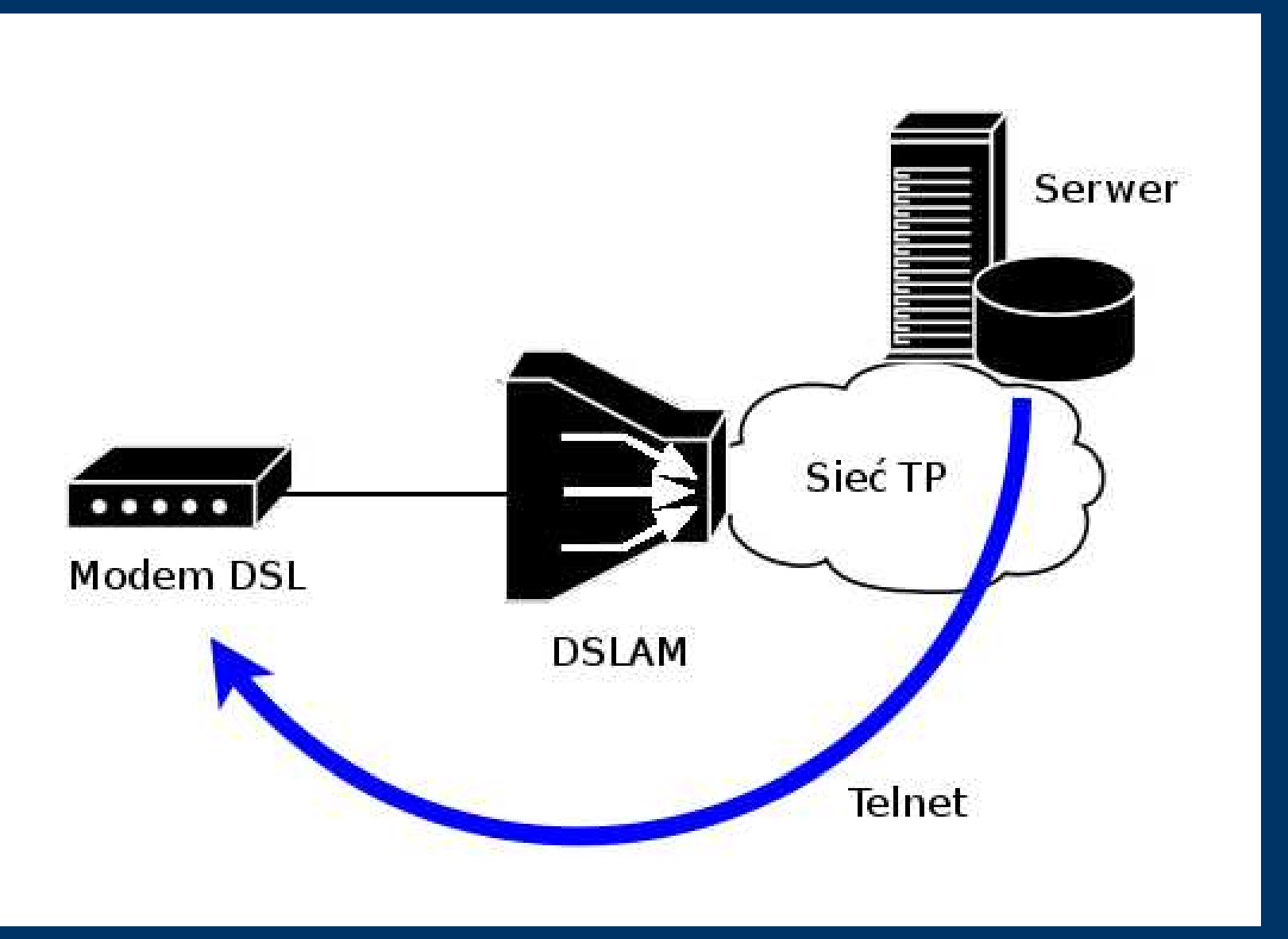

#### *Przechwytywanie transmisji*

#### ● DSL Phantom™

- *passive ADSL tapping device, monitors and records data transparently within the ADSL physical layer*
- http://www.tracespan.com/2\_2LI%20Monitoring.html

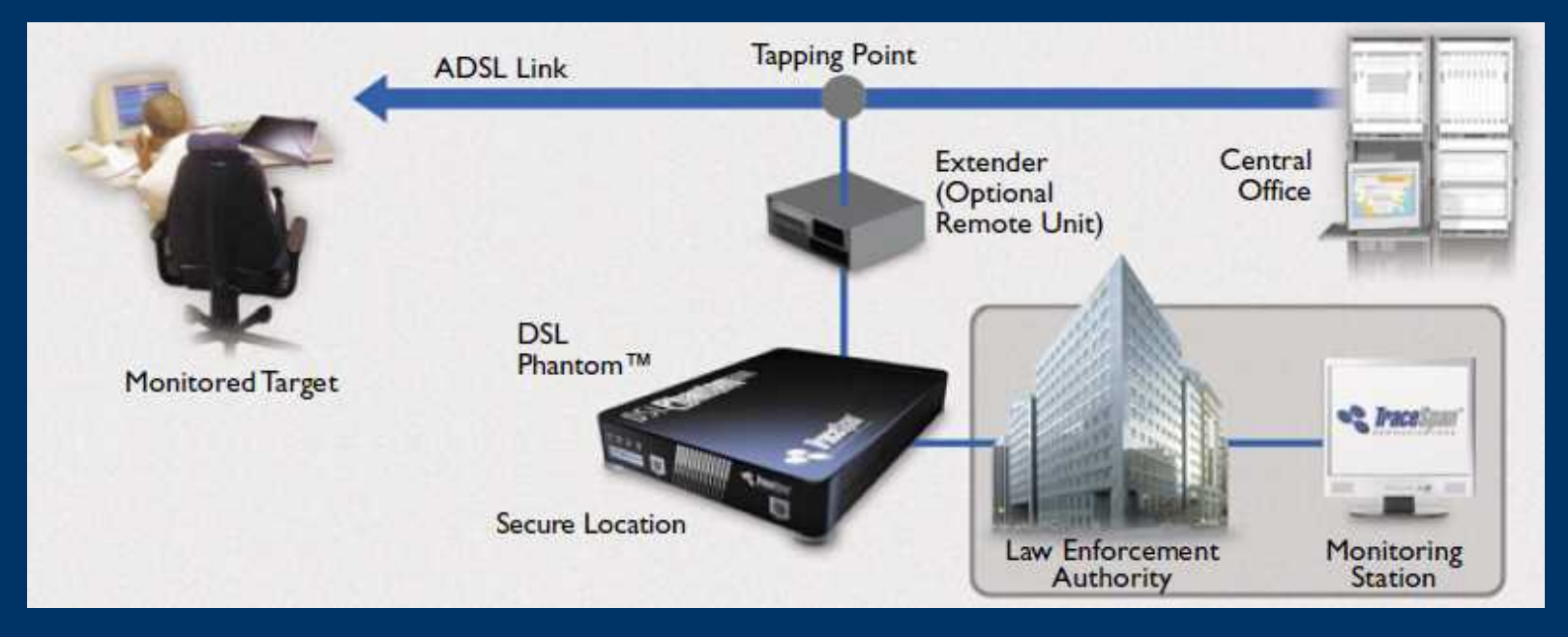

# *Modem in the Middle (1)*

- Modem *Planet*
	- login/hasło
	- NAT
	- przekierowanie portów
- Modem *Speedstream*
	- ustawienia fabryczne
	- trasa domyślna
- PC
	- Sniffer
- Akcja!

# *Modem in the Middle (2)*

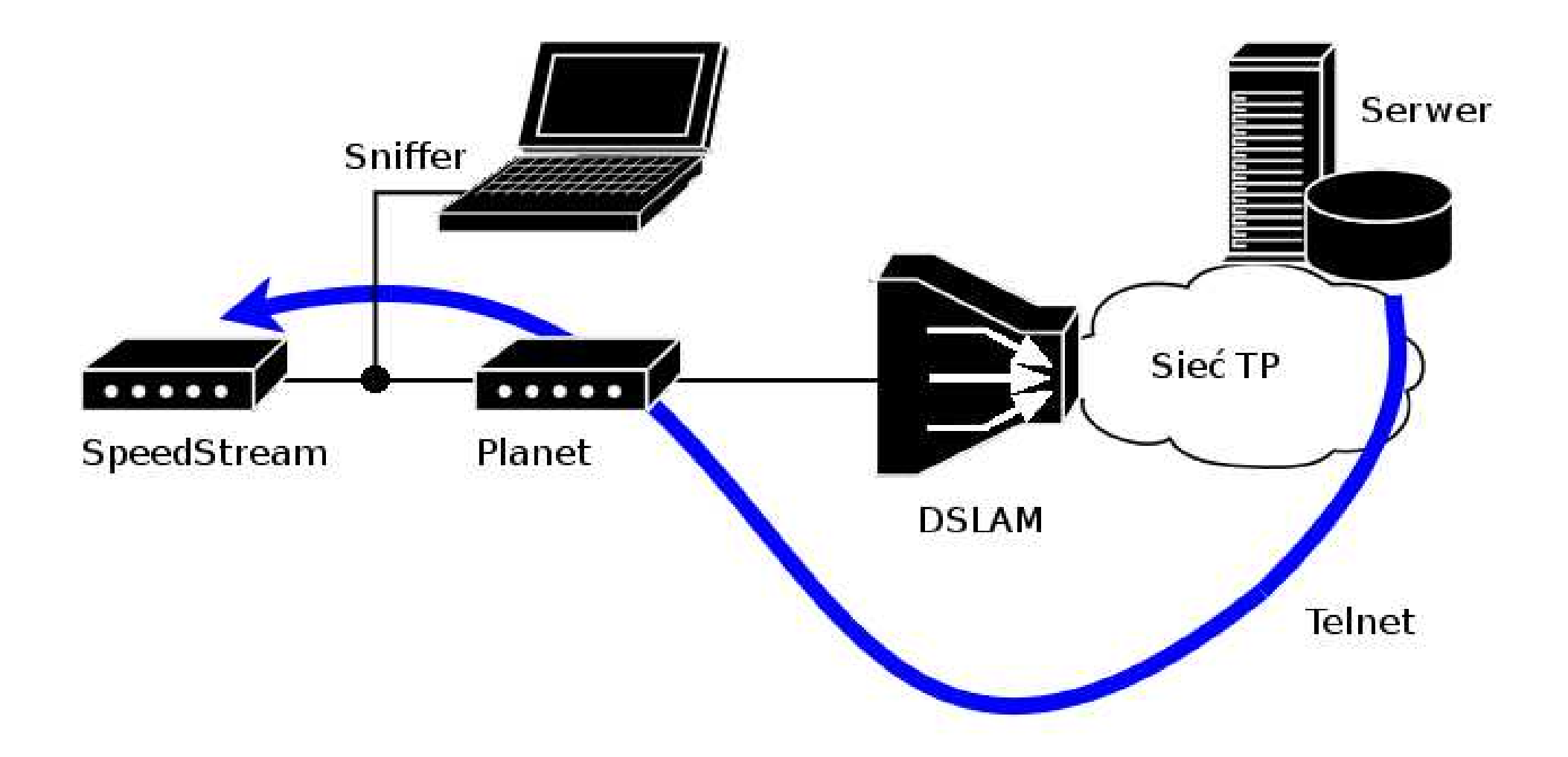

# *Analiza transmisji*

- **1. show**
- **2. set pppauth [xxxxxxxxx@internetdsl](mailto:xxxxxxxxx@internetdsl) yyyyyyyy**
- **3. set napt disable**
- **4. set ethip a.b.c.d 255.255.255.248**
- **5. n**
- **6. set snmpcfg zzzzzzzz a a a 10.10.10.10 10.10.10.10**
- **7. set password**
- **8. zzzzzzzz**
- **9. zzzzzzzz**
- **10. reboot**
- **11. y**
- Nawiązanie połączenia
- Komenda *show*
- Zmiana parametrów
	- numer IP
	- hasła
- Reboot
	- zastosowanie zmian
	- zabezpieczenie
- Po co *show*? – MAC

#### *Emulator modemu*

- Perl
- Opcje telnetowe, znaki CR
- Konfigurowalny adres MAC
- Dowolny modem w Polsce!

# *Dostęp zdalny*

- Telnet
	- działa lokalnie
	- połączenia na tcp/23
	- połączenia na inne porty
- Filtrowanie
- *tcptraceroute*

#### *DSLAM*

- Stinger $^{TM}$ 
	- *Lucent Technologies to expand DSL management software for Telekomunikacja Polska's broadband network*
	- *Lucent has been supplying TP with broadband access solutions from its Stinger TM DSL family*

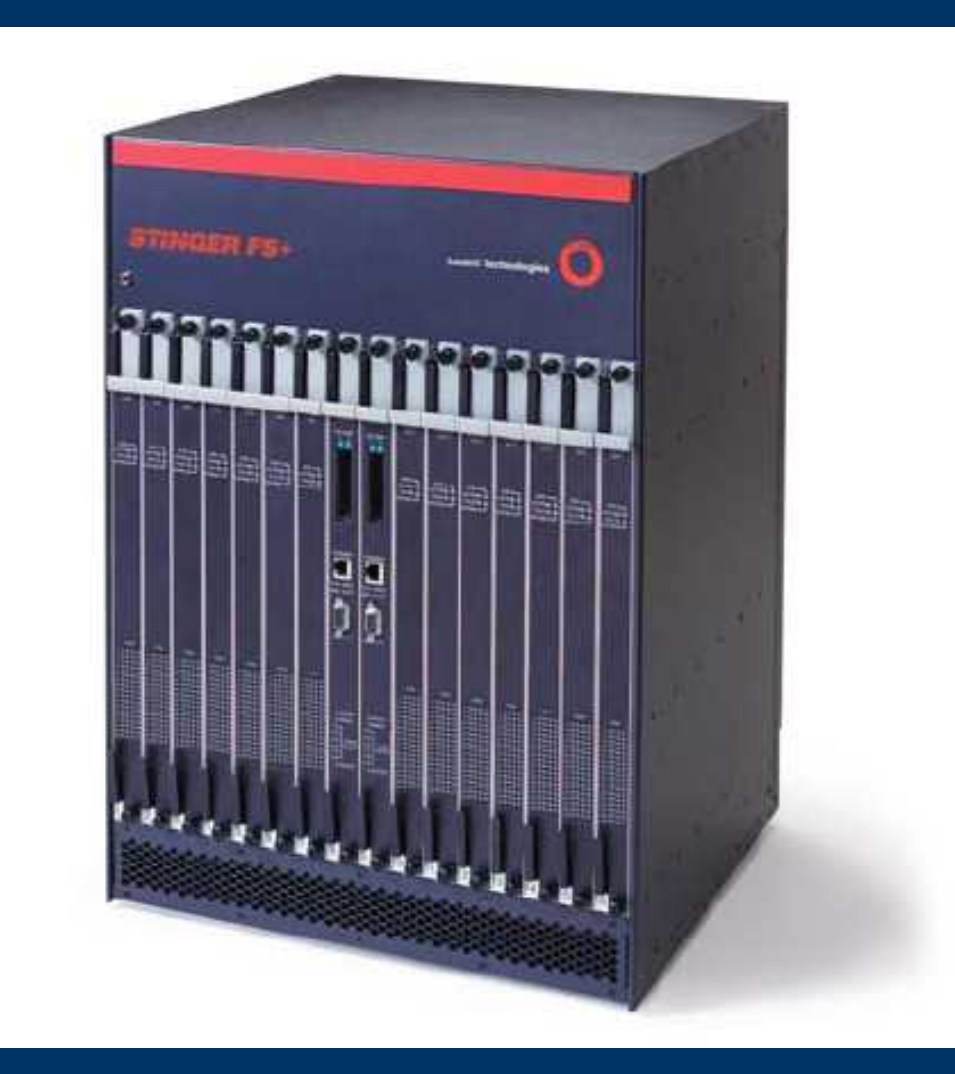

# *Filtr pakietów*

- Dodatek
- Wydajność
- Bezstanowy
- Fragmentacja
- *fragroute*
	- Flagi oddzielone od numeru portu
	- nagłówek (patch)
	- 8 bajtów
- *spoofing* (ISN)

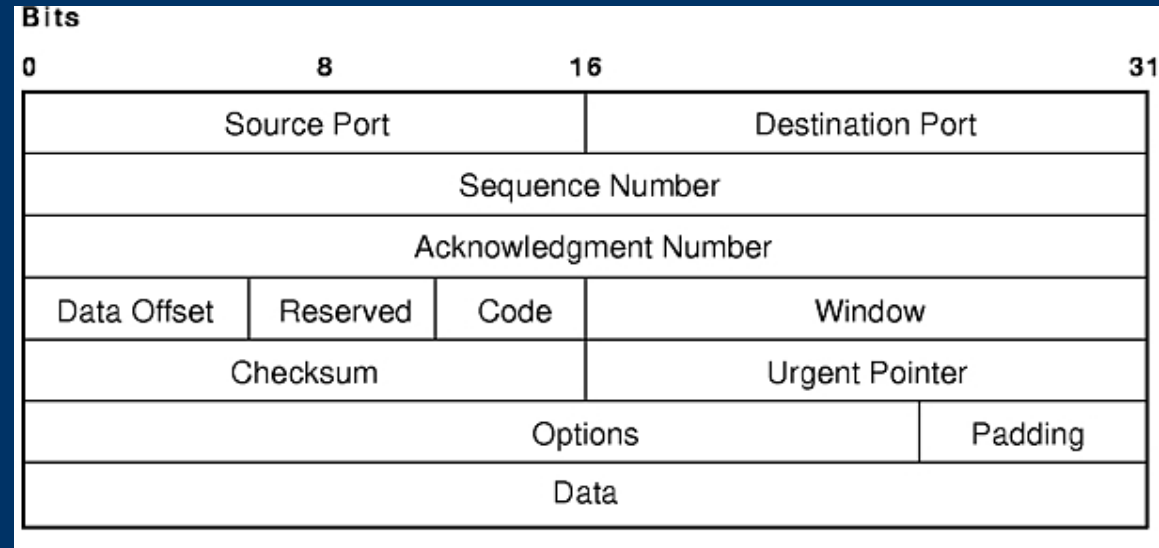

Transmission Control Protocol (TCP) Packet Header

#### *Ataki*

- Blokowanie łącza (chwilowe lub ciągłe)
- Zmiana hasła TP traci kontrolę
- Włamanie do sieci wewnętrznej (NAT)
- Zniszczenie modemu (firmware)
- Komenda *set priv*:
	- zombie DdoS, spam
	- Sniffer
	- MitM
- 35 tys. modemów (08.2004)
	- 8,7 Gbit/s

# *Jak zdobyć adresy MAC?*

- Serwer
	- nie tylko adresy MAC
	- testowanie skryptu: \*'";, zbyt dużo danych
	- *p0f*
	- firewall
- 6 bajtów
	- $-2^{(6*8)}$  = 281.474.976.710.656
	- $-2^{(3*8)} = 16.777.216$
- Serie
- Limity czasowe
	- uzyskanie danych
	- przerwanie połączenia

# *SpeedStream 5100*

- Dostęp przez www – częściowo otwarty
	- *fragroute*
	- status
- IP  $\Rightarrow$  MAC
- Skaner
- Inne CLI
	- skrypt przerywa działanie
	- *Planet* raz jeszcze
	- domyślne hasło admina

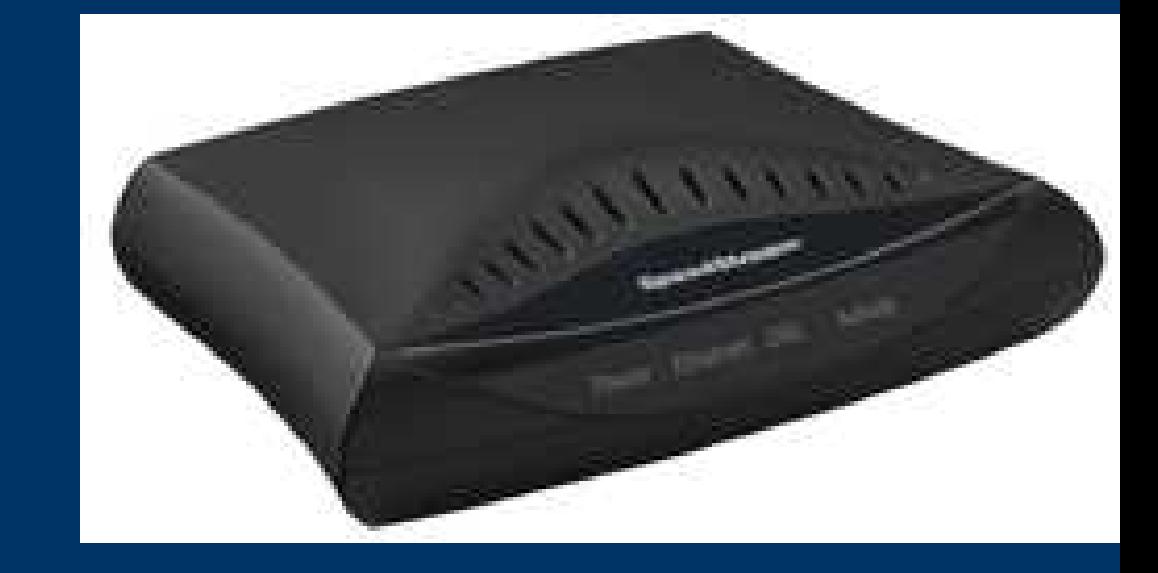

# *Aktualna sytuacja*

- Przekazanie materiałów
- Filtrowanie ruchu do modemu
	- port 23
	- nie tylko SYN
	- $-$  www (MAC)
- Filtrowanie fragmentów z offsetem 8 zawsze

#### *Dane modemu*

● Uzyskiwanie danych modemu – nadal możliwe!

- 5660 (27.03-8.05) *disclosure effect?*
- 5100
- przykładowe egzemplarze
- ale co zrobić z danymi?
- Demonstracja

## *SpeedStream 4100*

- Skrypt nie konfiguruje modemu
	- *show sys versions*
	- specjalne informacje?
	- zmiana procedury
	- $-$  reset + *Planet* + *sniffer*?
- Dlaczego tylko 4100?

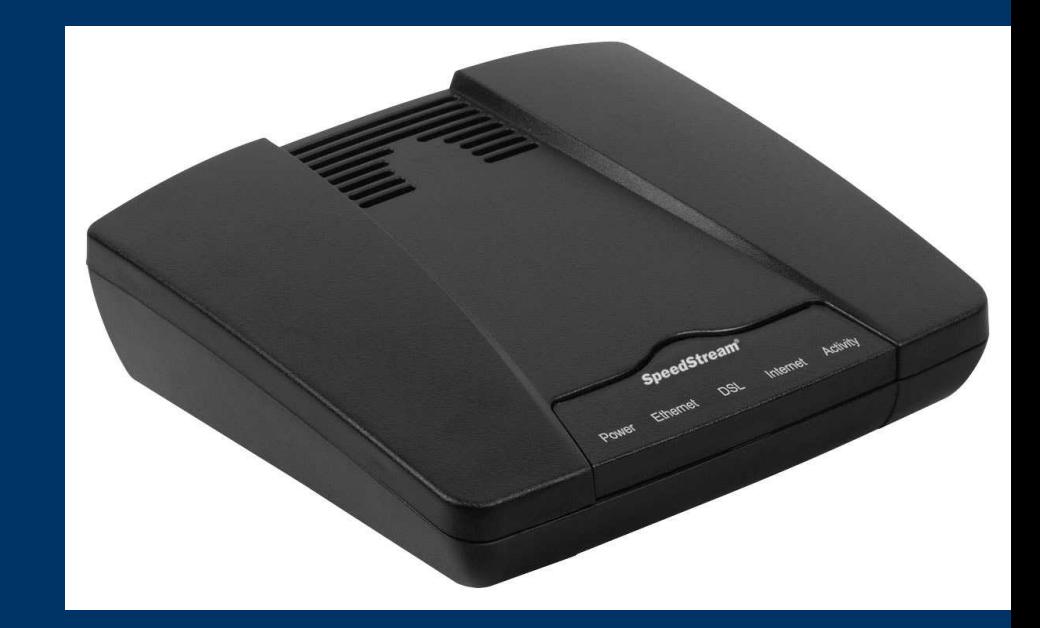

# *Co można zrobić teraz?*

- Modemy 5100
- Aktualność ACL
- Atak z wewnątrz
	- włamanie do sieci
	- administrator
	- MAC
	- Dostęp telnet (inny port + filtrowanie ip)
	- vxsniff
		- http://www.xs4all.nl/~borkhuis/vxworks/vxsniff.c
	- firmware
		- http://www.tcniso.net/
	- rootkit
- Przejęcie IP (pasmo, fałszywy serwer, *spoofing*)
- DSLAM (\$500, Mit $M = Phantom$ )

# *Zabezpieczenia?*

• Czy mogę odczytać swoje hasło?

- zmiana hasła
- filtrowanie lub inny modem
- port-forwarding, logowanie i *odbijanie z powrotem*
- co na to TP?
- $\bullet$  MAC:
	- router/firewall
	- zabezpieczenie fizyczne (naklejka z adresem MAC)
- Można też:
	- wnioskować do TP wyłączenie autokonfiguracji
	- czekać (5660)

#### *Dziękuję za uwagę.*